**Supplementary Table S1.** Mosquito specimens suitable for use as artificial populations (standards for the regression models) that are available from Biodefense and Emerging Infections Research Resources Repository (BEI Resources, www.beiresources.org), and Liverpool Insect Testing Establishment (LITE, www.lite-testing-facility.com).

| <b>SNP</b>        | <b>Strain</b> | <b>Species</b>          | Resource             | <b>Alternatives</b>   |
|-------------------|---------------|-------------------------|----------------------|-----------------------|
| L <sub>1014</sub> | KISUMU1       | An. gambiae s.s. S-form | <b>BEI</b> resources | Ngousso, ASEMBO1, Moz |
| (wild type)       |               |                         |                      |                       |
| 1014F             | VK7           | An. gambiae s.s. M-form | <b>LITE</b>          | AKRON, TIASSALE       |
| (mutant)          |               |                         |                      |                       |
| 1014S             | RSP-ST        | An. gambiae s.s. S-form | <b>BEI</b> resources | <b>RSP</b>            |
| (mutant)          |               |                         |                      |                       |
| N1575 (wild type) | KISUMU1       | An. gambiae s.s. S-form | <b>BEI</b> resources | Ngousso, ASEMBO1, Moz |
| 1575Y             | VK7           | An. gambiae s.s. M-form | <b>LITE</b>          | N/A                   |
| (mutant)          |               |                         |                      |                       |

**Supplementary Table S2.** Primers and probes used in the present study.

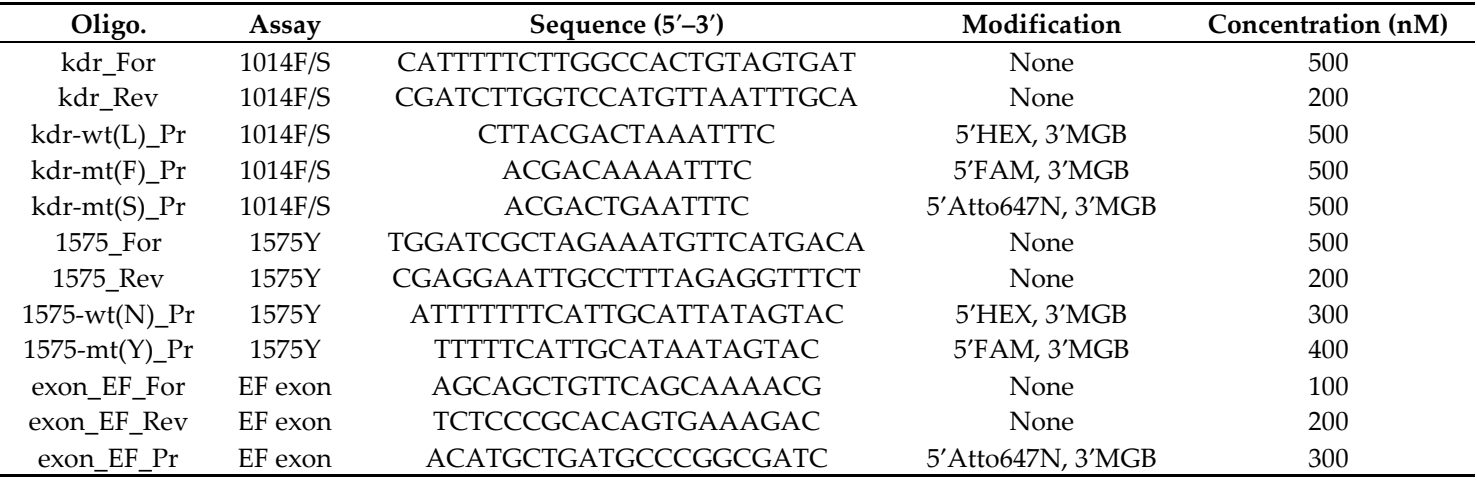

For: Forward; Rev: Reverse; Pr: Probe; wt: wild type; mt: mutant.

## **Supplementary Table S3.** Quality control characteristics of the qPCR reactions.

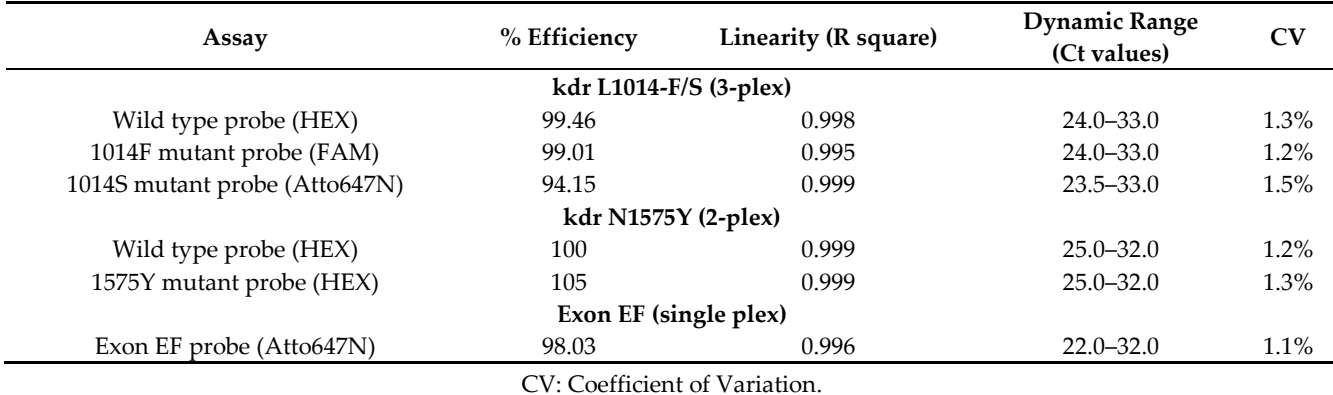

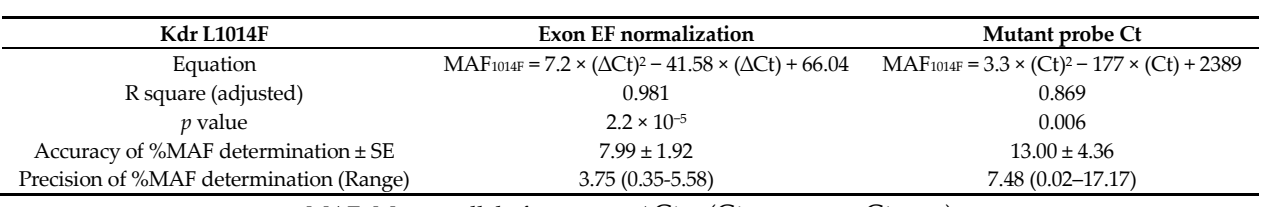

**Supplementary Table S4.** Alternative methods of calculation using normalization with exon EF or the Ct value of the mutant probe.

MAF: Mutant allele frequency; ∆Ct = (Ctmutant probe − CtexonEF)

**Supplementary Table S5.** Results from populations where only 1014F an 1014S individuals were present in different proportions (no wild type mosquitoes present). In this scenario, the probe signal from the wild-type probe cannot be used for normalization since it is non-specific and the undetected range (>33.0). Calculations shown here were performed using the Ct values of the mutant probe.

| kdr                                        | 1014F                                                                  | 1014S                                                                                         |  |
|--------------------------------------------|------------------------------------------------------------------------|-----------------------------------------------------------------------------------------------|--|
| Equation                                   | $MAF_{1014F} = 2.3 \times (C_{text})^2 - 126 \times (C_{text}) + 1723$ | MAF <sub>1014S</sub> = $7.7 \times (C_{\text{trut}})^2 - 373 \times (C_{\text{trut}}) + 4547$ |  |
| R square (adjusted)                        | 0.9813                                                                 | 0.9854                                                                                        |  |
| <i>v</i> value                             | 0.019                                                                  | 0.015                                                                                         |  |
| $\sigma^2$ <sub>pf</sub> mean (range)      | $17.5(0.13 - 25.0)$                                                    | $23.7(2.2 - 40)$                                                                              |  |
| Accuracy of %MAF determination $\pm$ SE    | $6.45 \pm 2.61$                                                        | $14.27 \pm 2.35$                                                                              |  |
| Precision of %MAF determination<br>(range) | $2.37(0.61 - 6.15)$                                                    | $10.31(4.01-13.41)$                                                                           |  |
| $r_s(p \text{ value})$                     | $0.865(6 \times 10^{-3})$                                              | 0.776(0.024)                                                                                  |  |

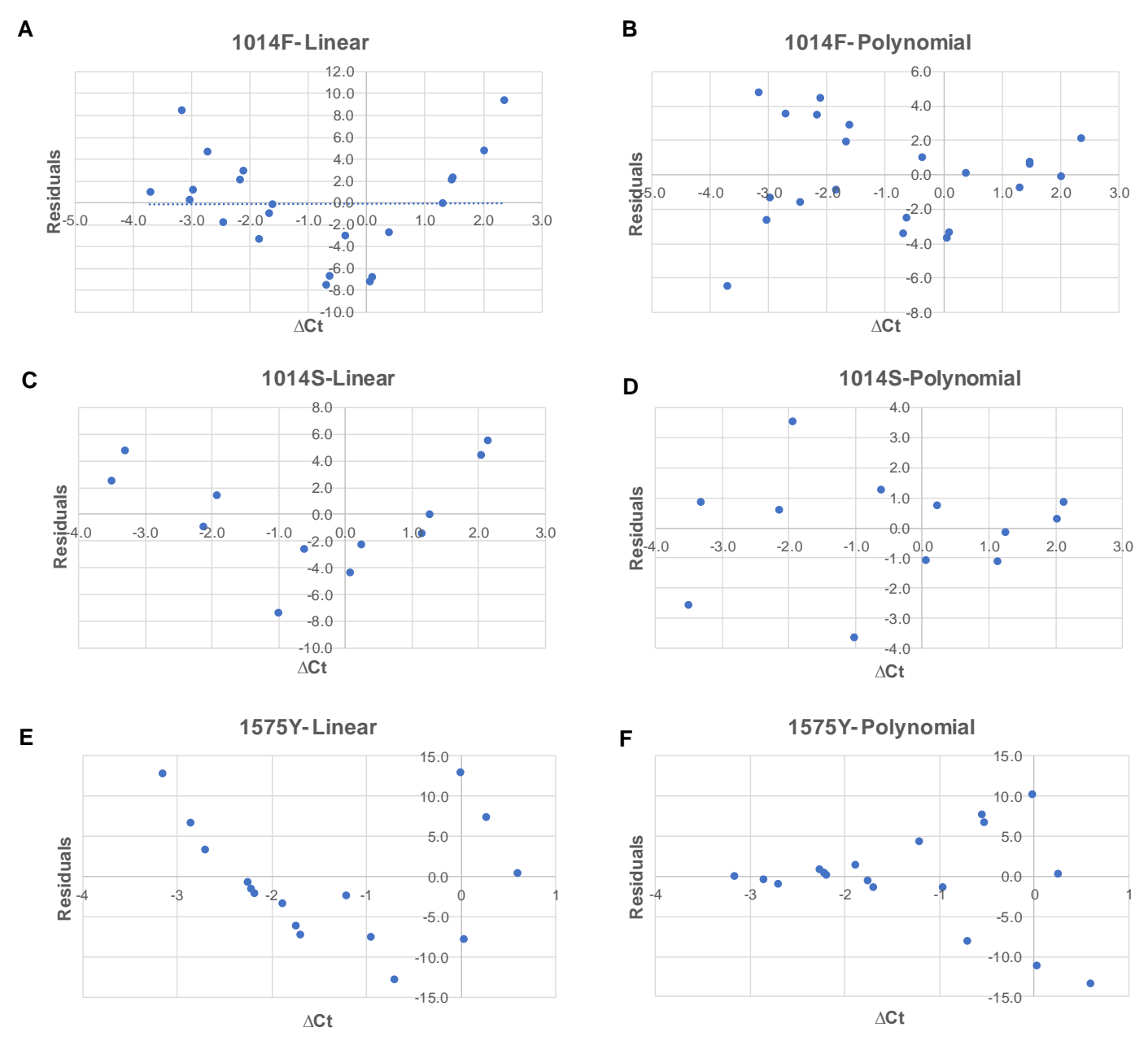

**Supplementary Figure S1** Residual plot analysis for the selection of optimal regression model between linear (A, C, E) and polynomial (B, D, F) regression models. Residuals are the difference between the observed and the predicted value of the dependent variable. Residual plots were constructed using the residuals on the vertical axis and the independent variable in the horizontal axis. The rather random scatter of residuals of the polynomial model shows its comparative advantage versus the linear models that show a clear U-shaped scatter.

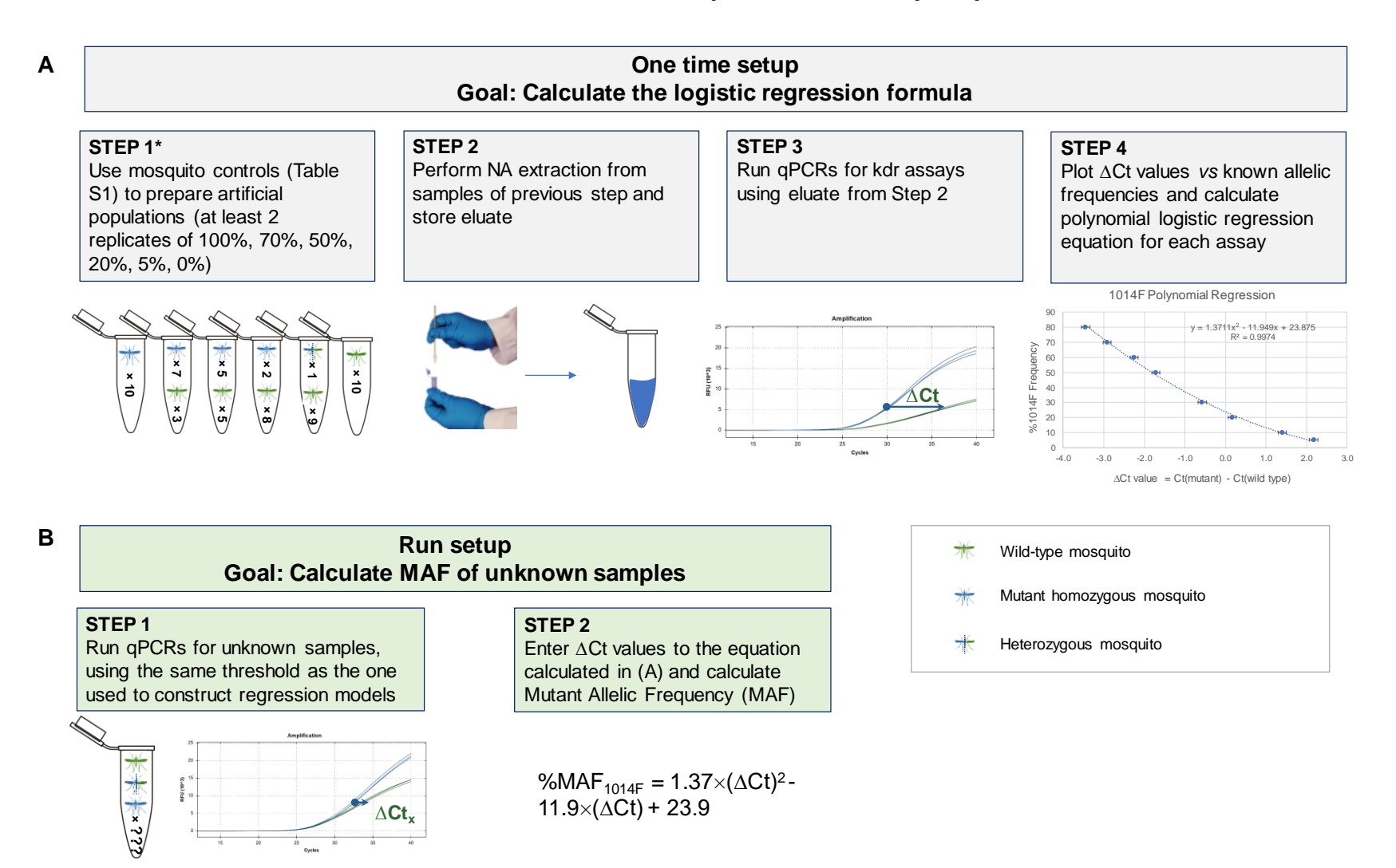

## **How to calculate allelic frequencies in mosquito pools**

**Supplemental Figure S2** A practical approach on how to setup the experimental procedure to calculate allelic frequencies from standard mosquito pools (Part A) and how to apply it in each run for unknown pooled samples (Part B). Stored eluates from part A, step 2 are available upon reasonable request.